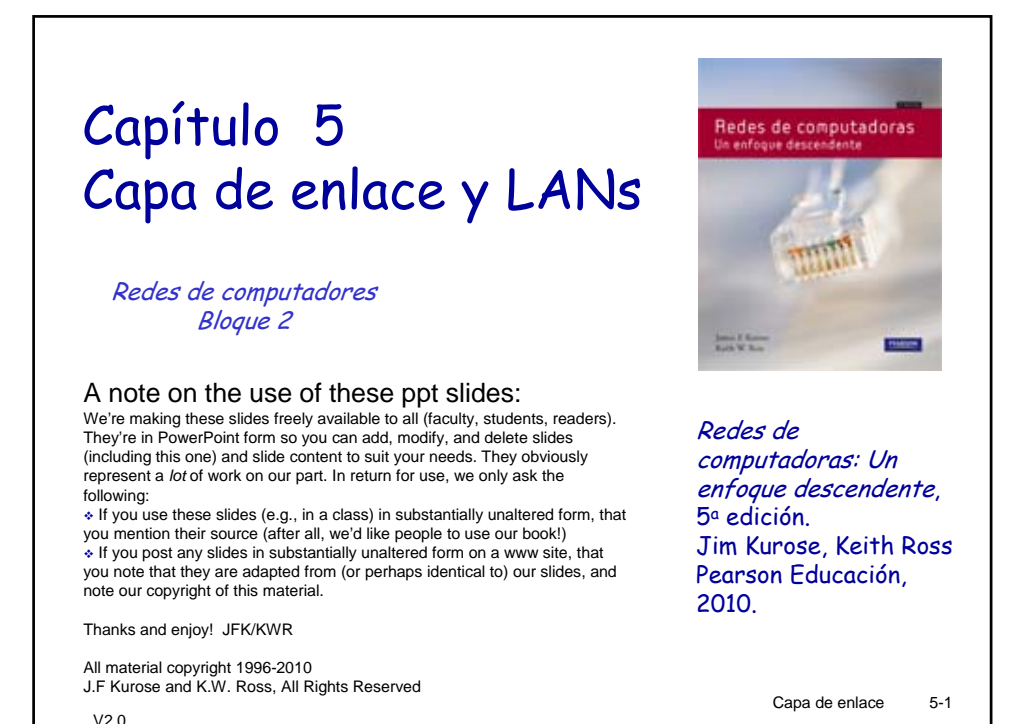

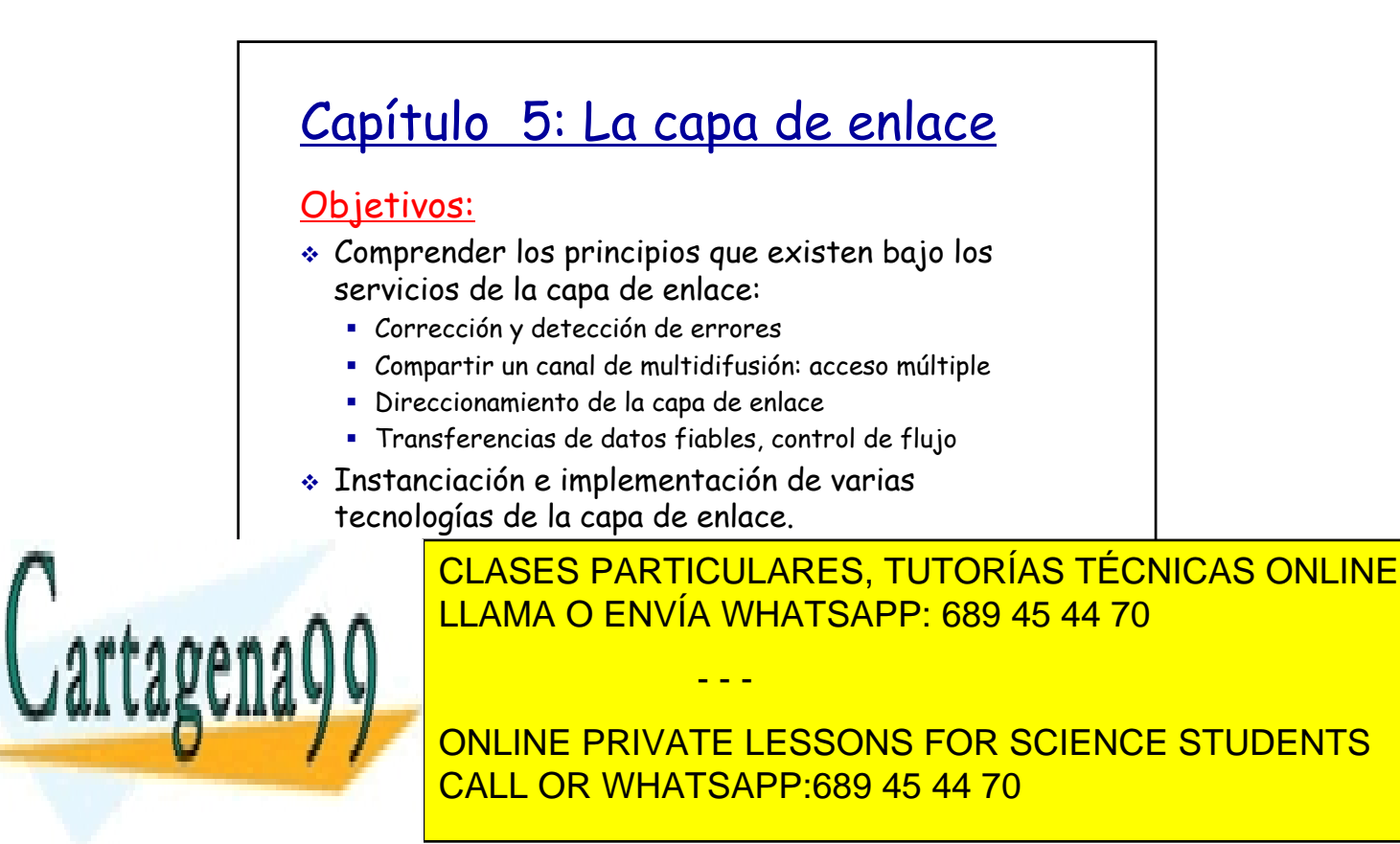

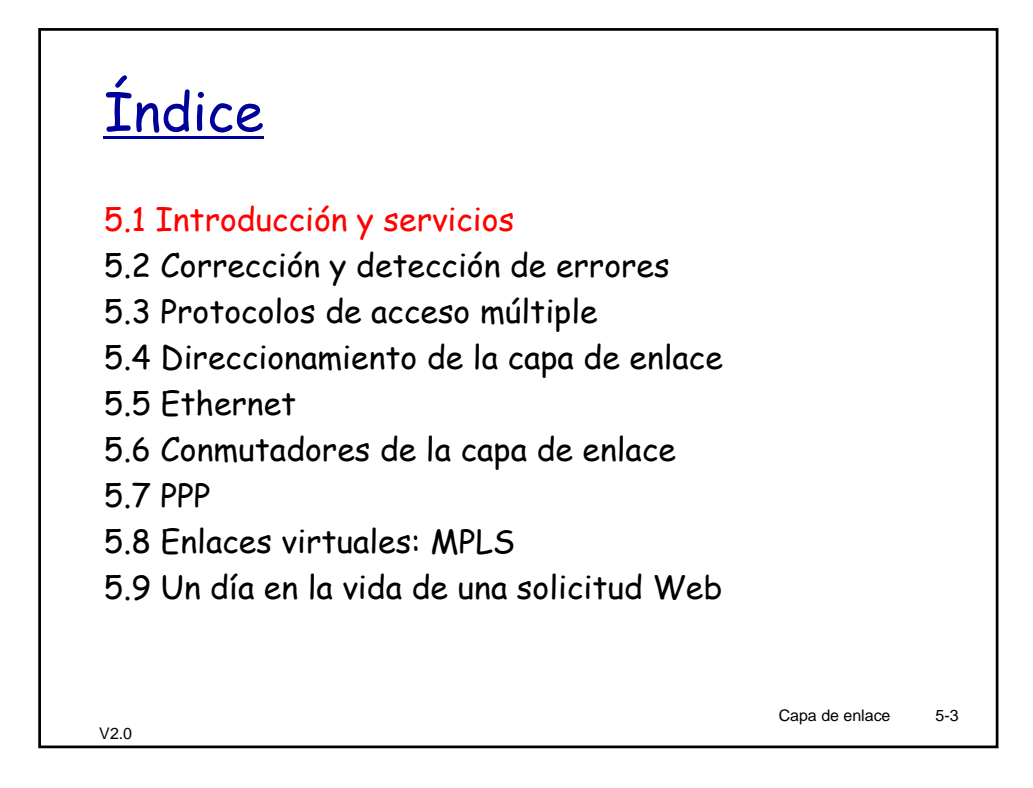

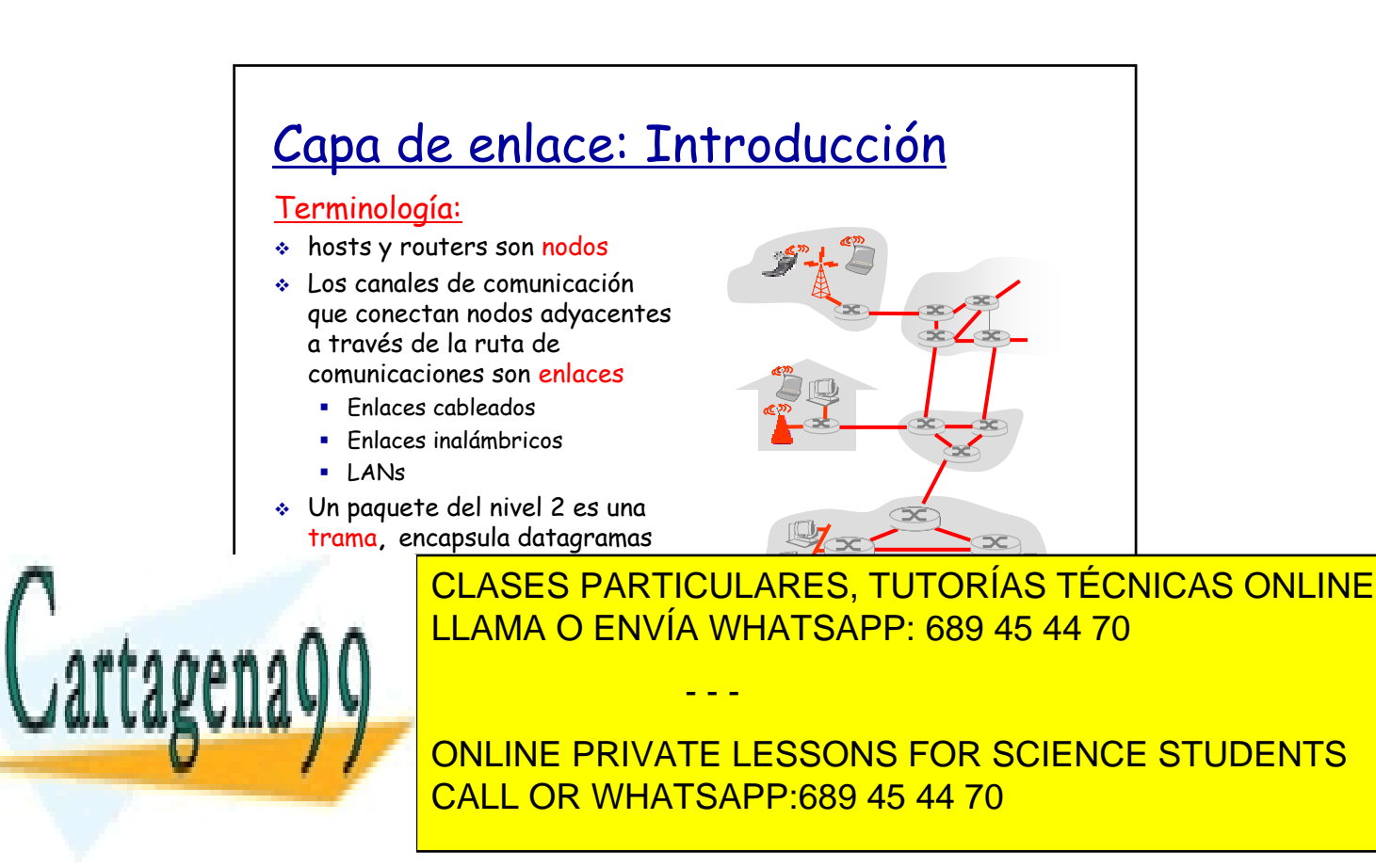

## La capa de enlace: contexto

- Los datagramas son transferidos por diferentes protocolos de enlace sobre distintos enlaces:
	- **Ethernet como primer** enlace, frame relay como enlace intermedio y 802.11 como último enlace
- Cada protocolo de enlace proporciona diferentes servicios
	- **Puede o no proporcionar** retransmisión sobre el enlace

 $V20$ 

#### Analogía con los transportes

- Viaje de Princeton a Lausana
	- Coche: Princeton a JFK
	- Avión : JFK a Ginebra
	- **Tren: Ginebra a Lausana**
- $\div$  turista = datagrama
- Segmento de transporte = enlace de comunicación
- Modo de transporte = protocolo de la capa de enlace
- algoritmo de enrutado <sub>5-5</sub> Agencia de viajes =

### $\overline{\phantom{0}}$ Servicios de la capa de enlace (I) Entramado, acceso al enlace: encapsula datagramas en una trama, añade cabecera y cola. Accede al canal si el medio es compartido Direcciones "MAC" se emplean en la cabecera de las tramas para identificar origen y destino · iDiferentes de las direcciones IP! Entrega fiable entre nodos adyacentes Rara vez se usan en canales con pocos errores (fibra óptica, coaxial, par trenzado) **CLASES PARTICULARES, TUTORÍAS TÉCNICAS ONLINE** LLAMA O ENVÍA WHATSAPP: 689 45 44 70 - - - ONLINE PRIVATE LESSONS FOR SCIENCE STUDENTS CALL OR WHATSAPP:689 45 44 70

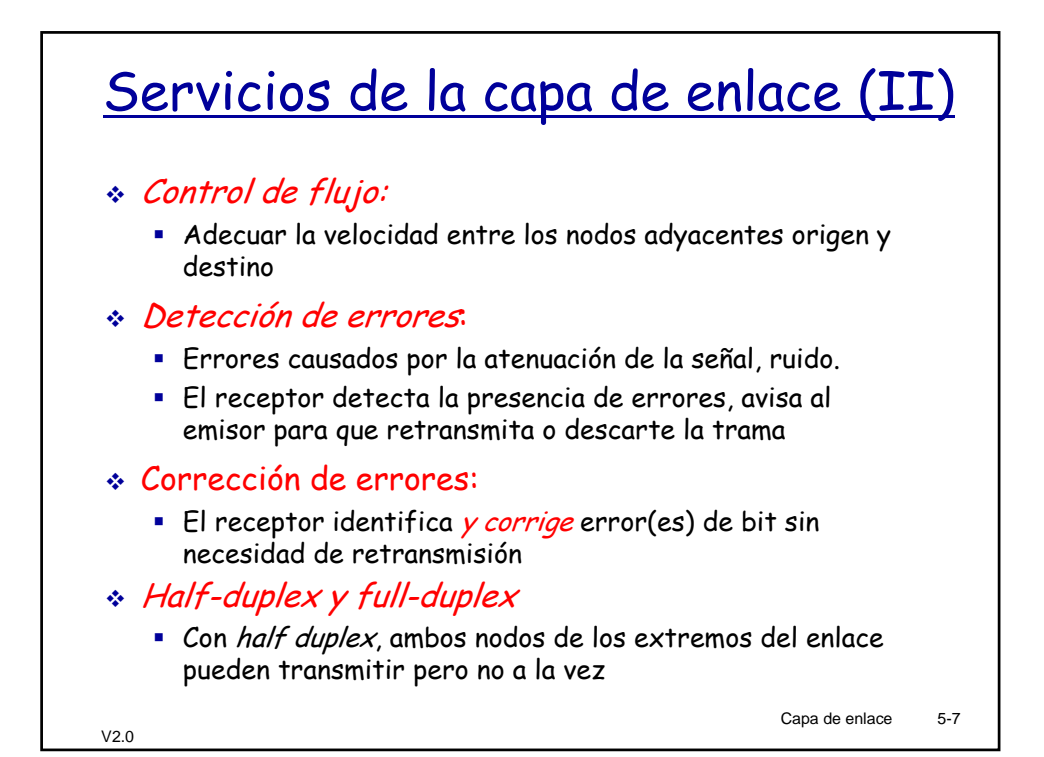

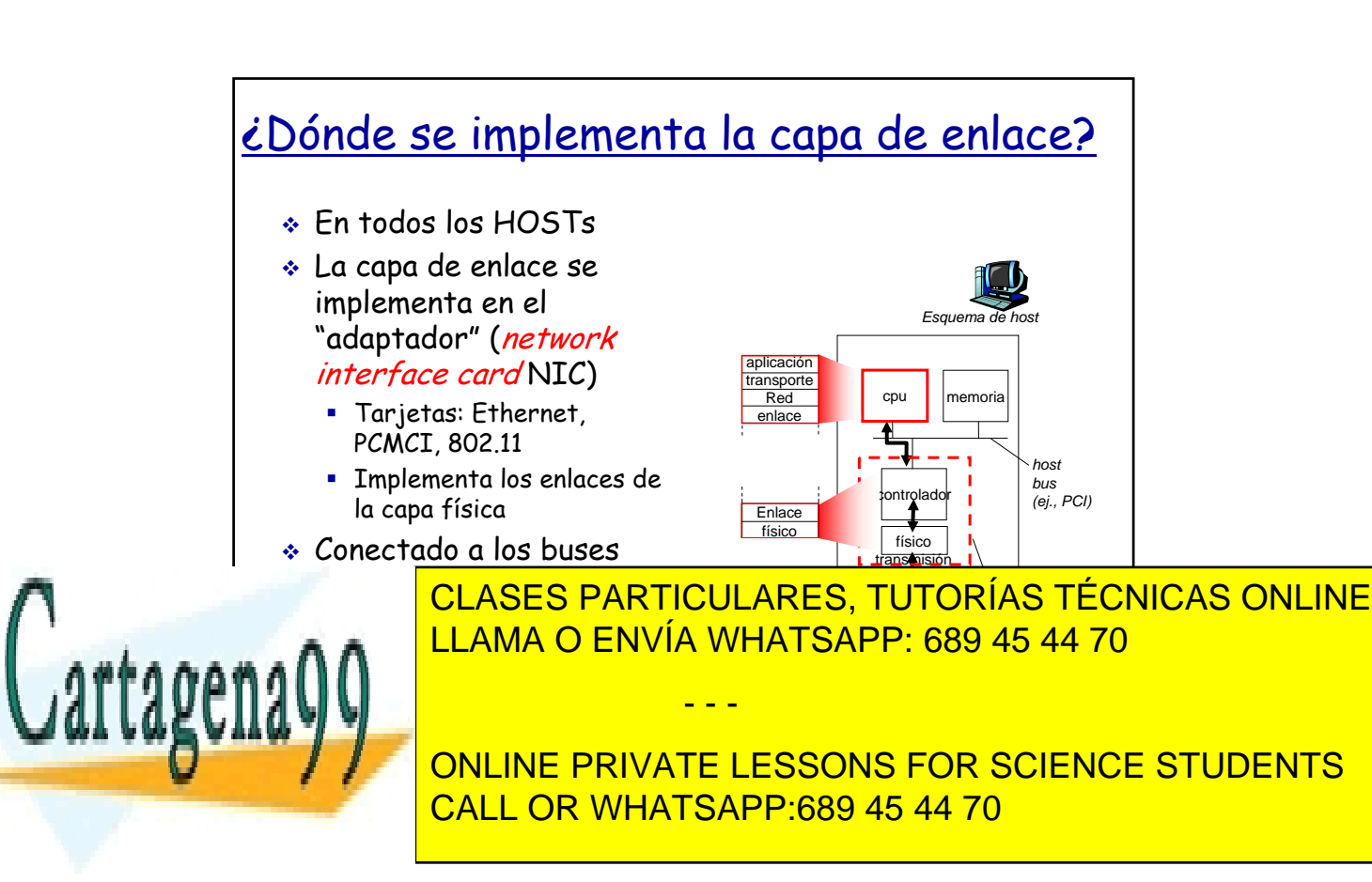

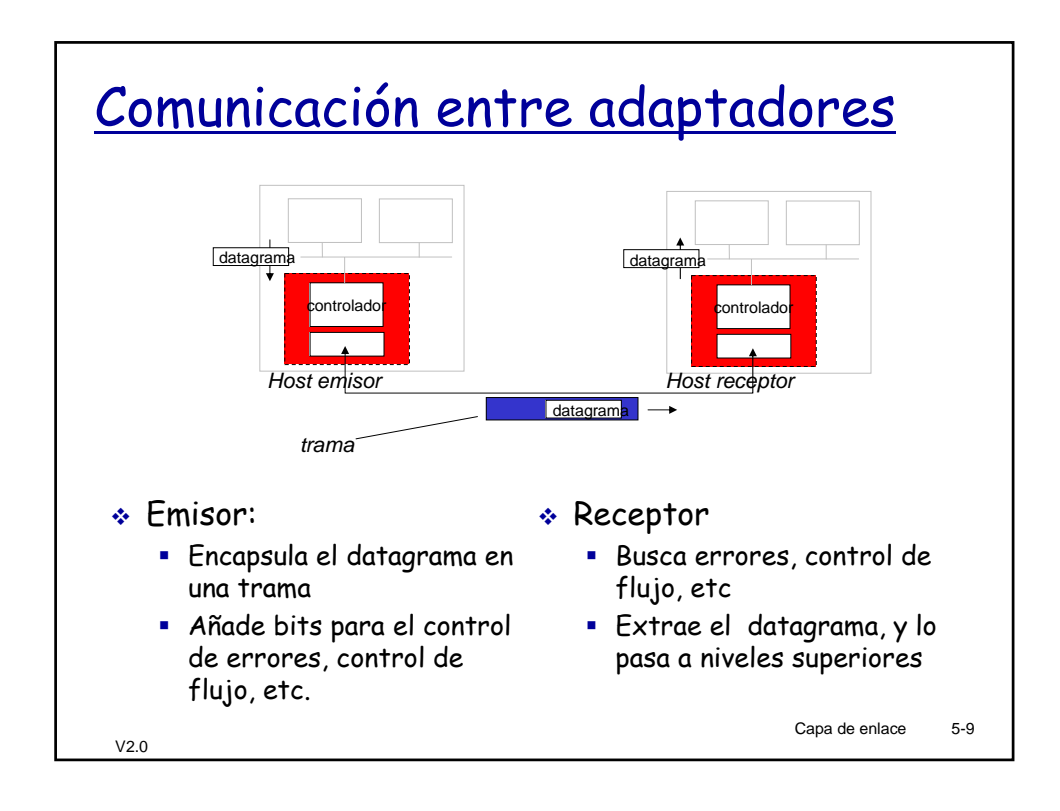

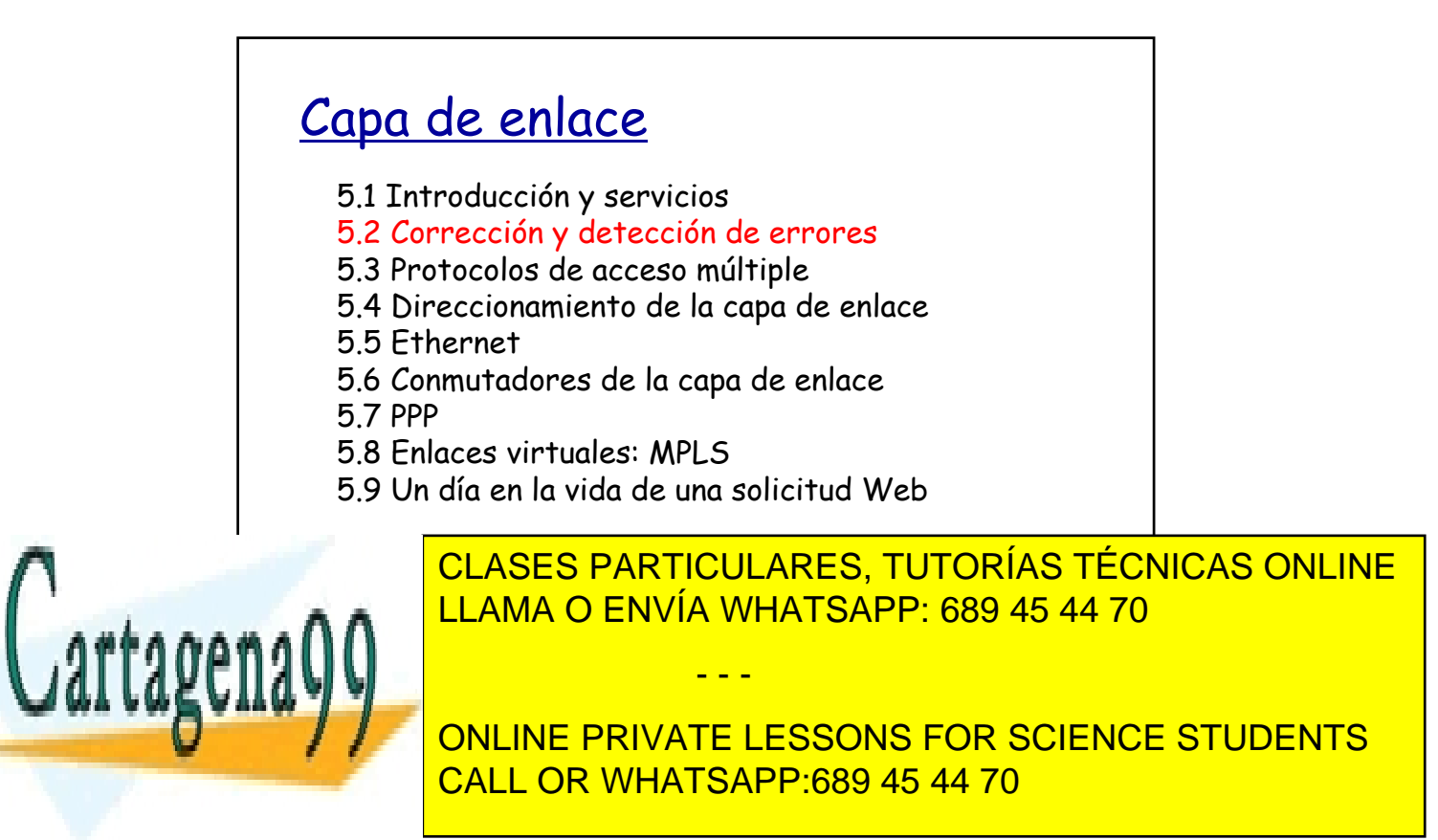

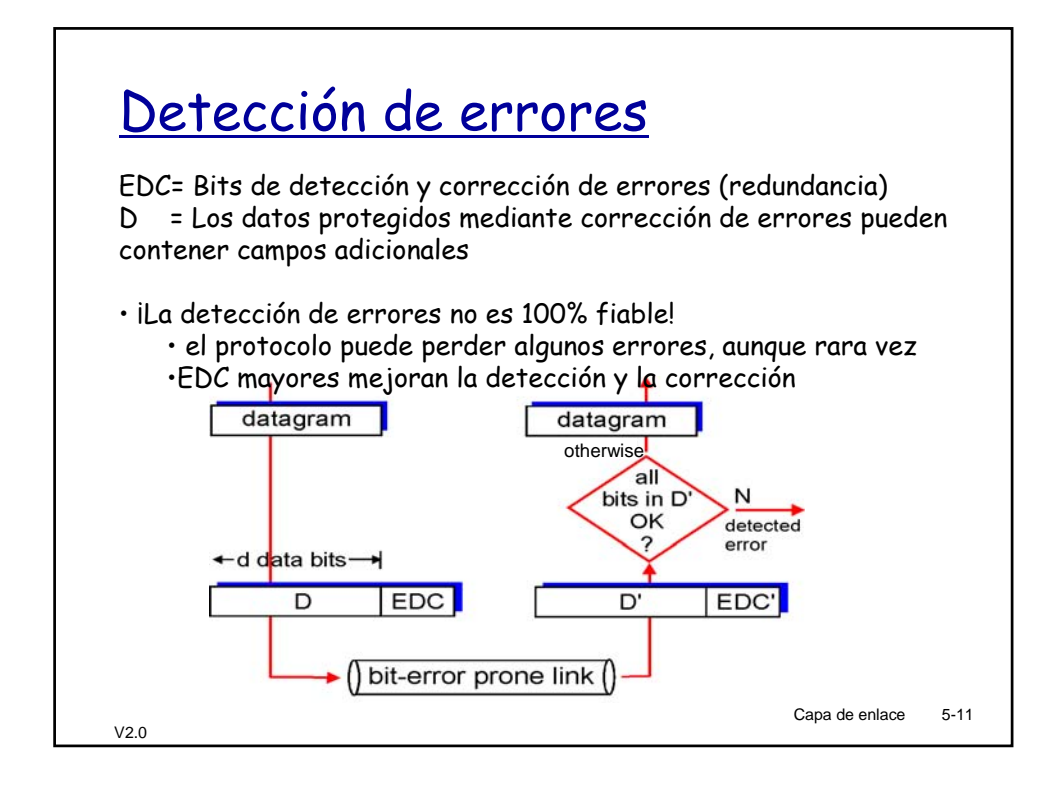

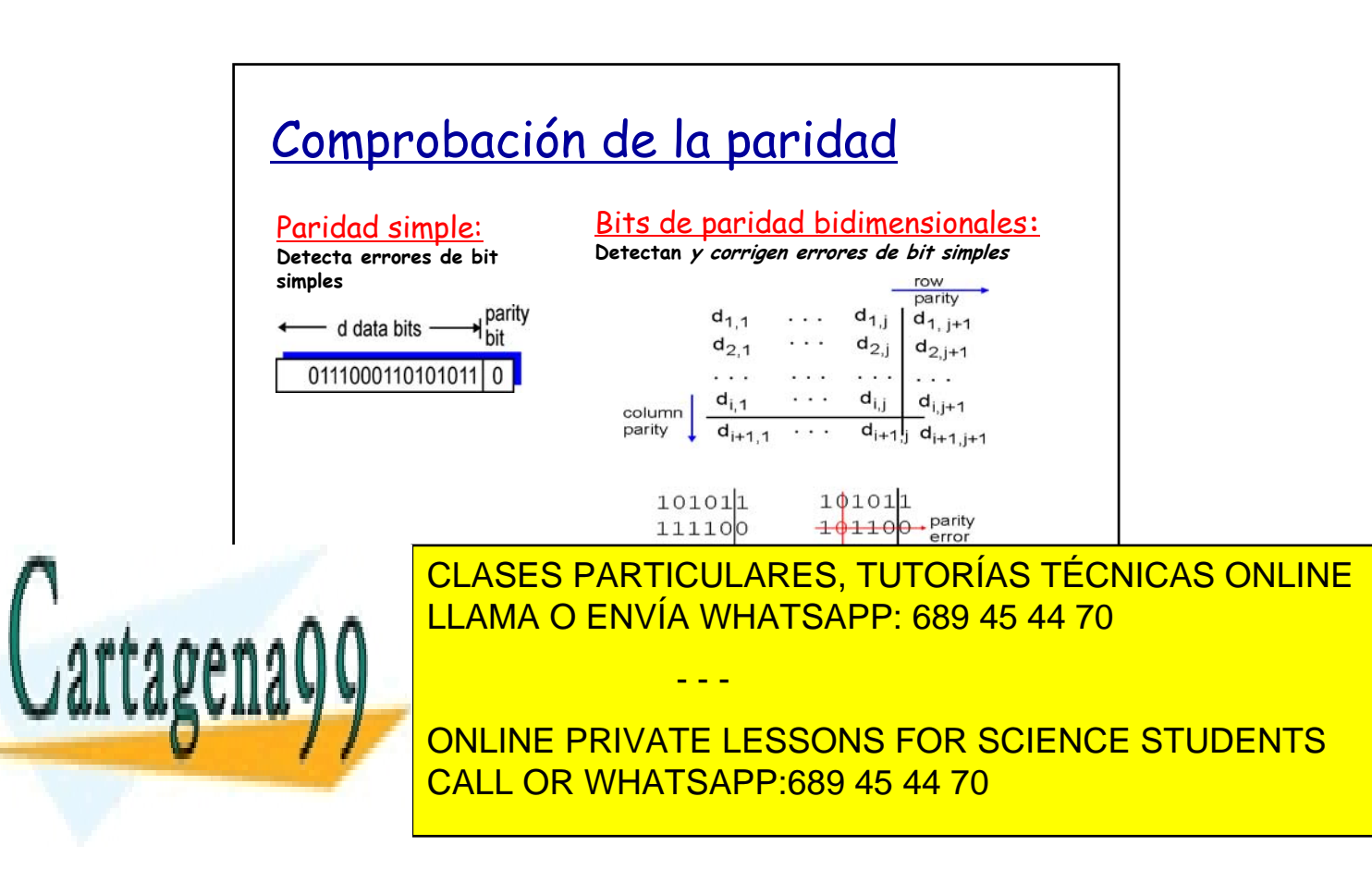

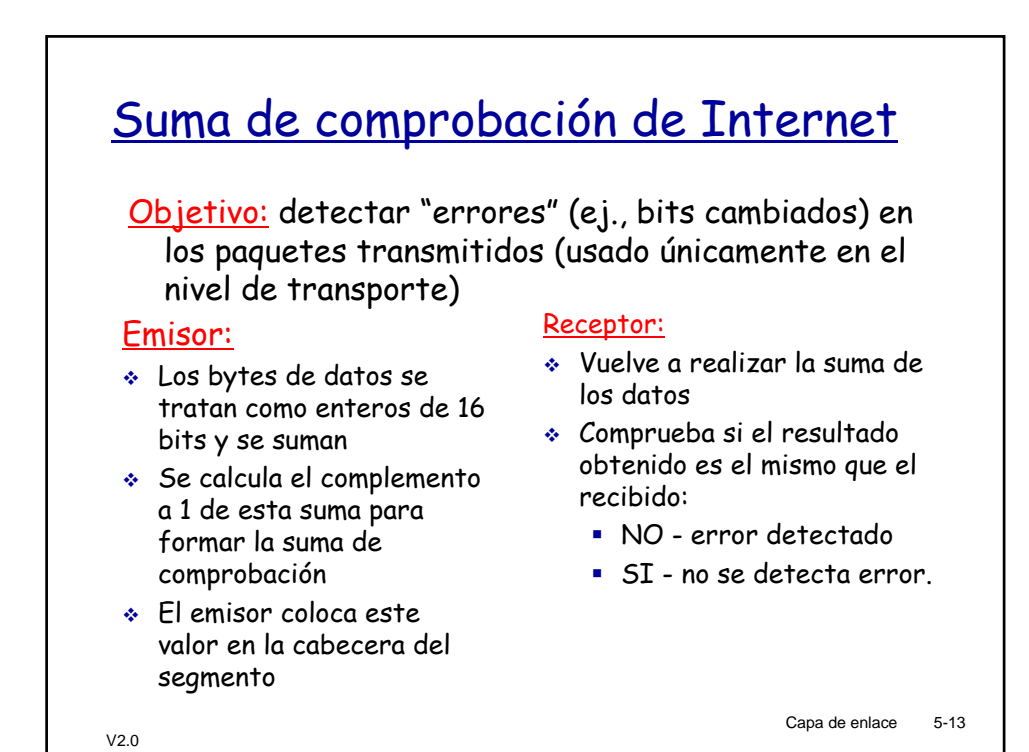

![](_page_6_Figure_1.jpeg)

![](_page_7_Figure_0.jpeg)

![](_page_7_Picture_1.jpeg)

![](_page_8_Figure_0.jpeg)

![](_page_8_Figure_1.jpeg)

![](_page_9_Figure_0.jpeg)

![](_page_9_Figure_1.jpeg)

![](_page_10_Figure_0.jpeg)

![](_page_10_Figure_1.jpeg)

![](_page_11_Figure_0.jpeg)

![](_page_11_Figure_1.jpeg)

![](_page_12_Figure_0.jpeg)

![](_page_12_Figure_1.jpeg)

![](_page_13_Figure_0.jpeg)

## Eficiencia del Aloha puro

P(éxito para un nodo dado) = P(que un nodo transmita) x P(que otro nodo no transmita en  $[t_0-1,t_0] \times$ P(que otro nodo no transmita en  $[t_0, t_0+1]$ = p . (1-p)**N-1** . (1-p)**N-1** = p . (1-p)**2(N-1)**

… eligiendo un p óptimo y con N tendiendo a infinito...

- - -

 $= 1/(2e) = 0.18$ 

![](_page_13_Picture_5.jpeg)

CLASES PARTICULARES, TUTORÍAS TÉCNICAS ONLINE LLAMA O ENVÍA WHATSAPP: 689 45 44 70

ONLINE PRIVATE LESSONS FOR SCIENCE STUDENTS CALL OR WHATSAPP:689 45 44 70

![](_page_14_Figure_0.jpeg)

![](_page_14_Figure_1.jpeg)

![](_page_15_Figure_0.jpeg)

![](_page_15_Figure_1.jpeg)

![](_page_16_Figure_0.jpeg)

![](_page_16_Figure_1.jpeg)

![](_page_17_Figure_0.jpeg)

![](_page_17_Figure_1.jpeg)

![](_page_18_Figure_0.jpeg)

![](_page_18_Figure_1.jpeg)

![](_page_19_Figure_0.jpeg)

![](_page_19_Figure_1.jpeg)

![](_page_20_Figure_0.jpeg)

![](_page_20_Figure_1.jpeg)

![](_page_21_Figure_0.jpeg)

![](_page_21_Figure_1.jpeg)

![](_page_22_Figure_0.jpeg)

![](_page_22_Figure_1.jpeg)

![](_page_23_Figure_0.jpeg)

![](_page_23_Figure_1.jpeg)

![](_page_24_Figure_0.jpeg)

![](_page_24_Figure_1.jpeg)

![](_page_25_Figure_0.jpeg)

![](_page_25_Figure_1.jpeg)

![](_page_26_Figure_0.jpeg)

![](_page_26_Picture_1.jpeg)

# Algoritmo CSMA/CD de Ethernet (I)

- 1. NIC recibe el datagrama del nivel de red y crea la trama
- 2. Si el NIC ve el canal libre la trama. Si ve que está ocupado espera hasta que el canal queda libre y entonces transmite.
- V2.0 3. Si el NIC transmite la trama completa sin detectar otra transmisión da por terminada la transmisión de la trama
- 4. Si el NIC detecta otra transmisión envía deja de enviar la trama y envía una señal de interferencia
- comienza la transmisión de 5. Tras abortar el NIC entra en una espera exponencial: tras la n-ésima colisión, el NIC elige un k aleatorio del intervalo {0,1,2,...,2m-1}, donde  $m = min(n, 10)$ . El NIC esperará el tiempo de transmisión de 512·k bits y vuelve al paso 2.

Capa de enlace 5-55

![](_page_27_Picture_7.jpeg)

![](_page_28_Figure_0.jpeg)

![](_page_28_Figure_1.jpeg)

![](_page_29_Figure_0.jpeg)

![](_page_29_Picture_1.jpeg)

![](_page_30_Figure_0.jpeg)

![](_page_30_Picture_1.jpeg)

![](_page_31_Figure_0.jpeg)

![](_page_31_Figure_1.jpeg)

![](_page_32_Figure_0.jpeg)

### Conmutador: filtrado de tramas y reenvío

#### Cuando se recibe la trama:

- 1. Almacena el enlace asociado al host emisor
- 2. Ordena la tabla del conmutador empleando la dirección MAC destino
- 3. SI se encuentra la entrada para el destino ENTONCES {

SI destino pertenece al segmento de la trama que llega

- - -

ENTONCES descartar la trama

![](_page_32_Picture_8.jpeg)

 $\frac{1}{\sqrt{2}}$  No, reading portland to the state point  $\frac{1}{\sqrt{2}}$ CLASES PARTICULARES, TUTORÍAS TÉCNICAS ONLINE <u>LLAMA O ENVÍA WHATSAPP: 689 45 44 70</u>

ONLINE PRIVATE LESSONS FOR SCIENCE STUDENTS CALL OR WHATSAPP:689 45 44 70

![](_page_33_Figure_0.jpeg)

![](_page_33_Figure_1.jpeg)

![](_page_34_Figure_0.jpeg)

![](_page_34_Figure_1.jpeg)

![](_page_35_Figure_0.jpeg)

![](_page_35_Figure_1.jpeg)

![](_page_36_Figure_0.jpeg)

![](_page_36_Figure_1.jpeg)

ONLINE PRIVATE LESSONS FOR SCIENCE STUDENTS CALL OR WHATSAPP:689 45 44 70

![](_page_37_Figure_0.jpeg)

![](_page_37_Figure_1.jpeg)

![](_page_38_Figure_0.jpeg)

![](_page_38_Picture_1.jpeg)

![](_page_39_Figure_0.jpeg)

![](_page_39_Figure_1.jpeg)

![](_page_40_Figure_0.jpeg)

![](_page_40_Figure_1.jpeg)

![](_page_41_Figure_0.jpeg)

![](_page_41_Figure_1.jpeg)

![](_page_42_Figure_0.jpeg)

### **Cartagena** Capa de enlace 5.1 Introducción y servicios 5.2 Corrección y detección de errores 5.3 Protocolos de acceso múltiple 5.4 Direccionamiento de la capa de enlace 5.5 Ethernet 5.6 Conmutadores de la capa de enlace 5.7 PPP 5.8 Enlaces virtuales: MPLS 5.9 Un día en la vida de una solicitud Web CLASES PARTICULARES, TUTORÍAS TÉCNICAS ONLINE LLAMA O ENVÍA WHATSAPP: 689 45 44 70 - - - ONLINE PRIVATE LESSONS FOR SCIENCE STUDENTS CALL OR WHATSAPP:689 45 44 70

![](_page_43_Figure_0.jpeg)

![](_page_43_Figure_1.jpeg)

![](_page_44_Figure_0.jpeg)

![](_page_44_Figure_1.jpeg)

![](_page_45_Figure_0.jpeg)

![](_page_45_Picture_1.jpeg)

![](_page_46_Figure_0.jpeg)

![](_page_46_Figure_1.jpeg)

![](_page_47_Figure_0.jpeg)

![](_page_47_Picture_1.jpeg)

CLASES PARTICULARES, TUTORÍAS TÉCNICAS ONLINE LLAMA O ENVÍA WHATSAPP: 689 45 44 70

ONLINE PRIVATE LESSONS FOR SCIENCE STUDENTS CALL OR WHATSAPP:689 45 44 70

www.cartagena99.com no se hace responsable de la información contenida en el presente documento en virtud al Artículo 17.1 de la Ley de Servicios de la Sociedad de la Información y de Comercio Electrónico, de 11 de julio de 2002. Si la información contenida en el documento es ilícita o lesiona bienes o derechos de un tercero háganoslo saber y será retirada.

- - -